Name:

Enrolment No:

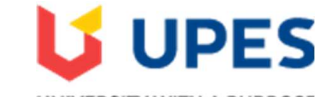

## **UNIVERSITY WITH A PURPOSE**

## UNIVERSITY OF PETROLEUM AND ENERGY STUDIES Online End Semester Examination, Dec 2020

Course: Graphics & Animation Tools

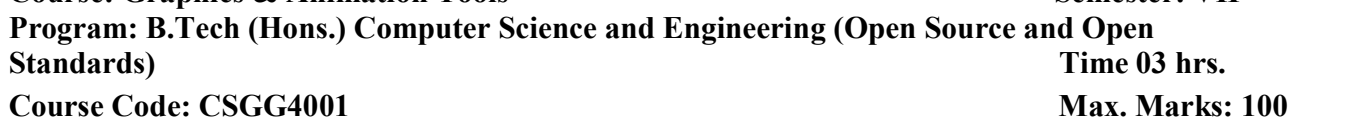

## SECTION A

1. Each Question will carry 5 Marks 2. Instruction: Complete the statement / Select the correct answer(s)

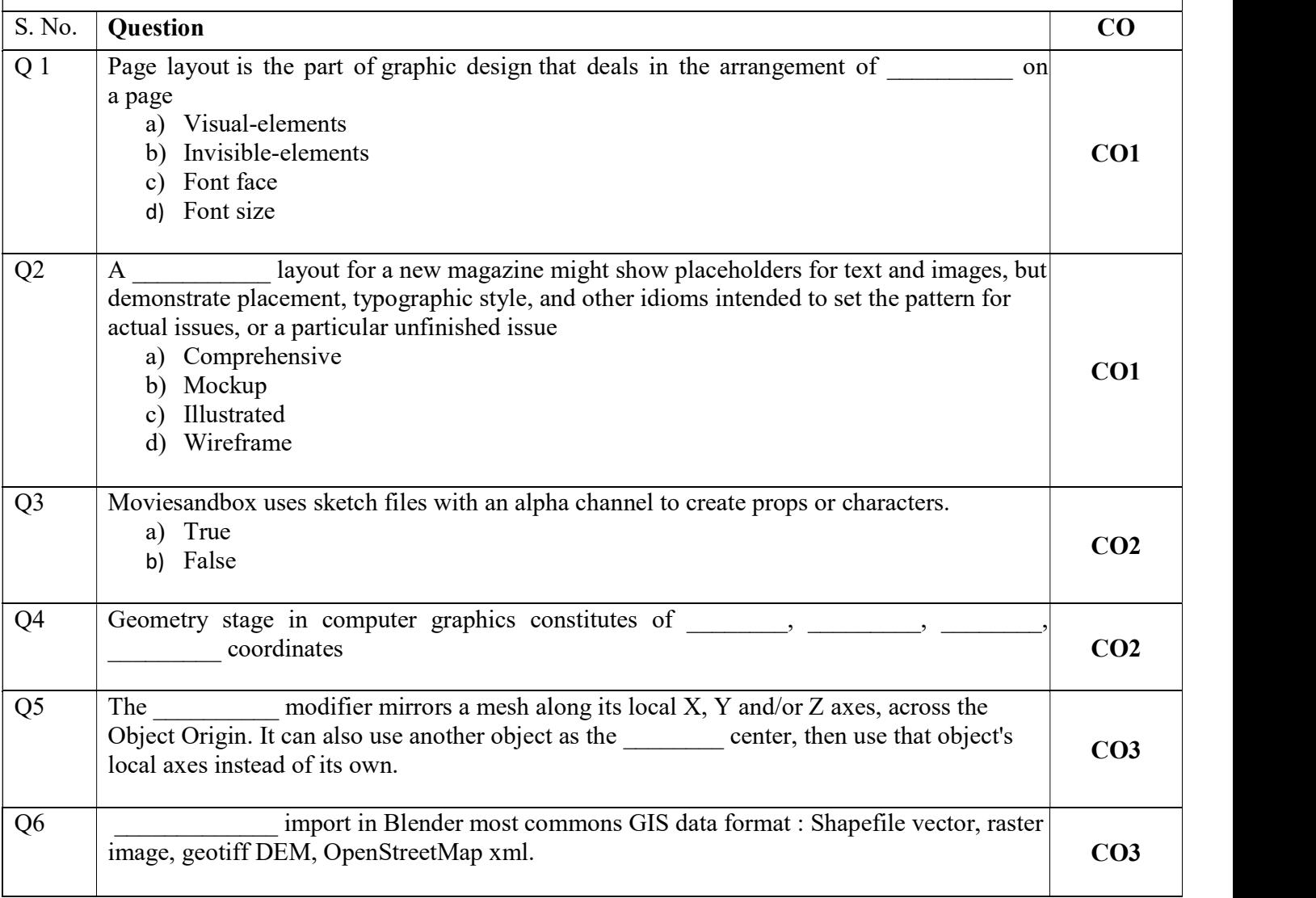

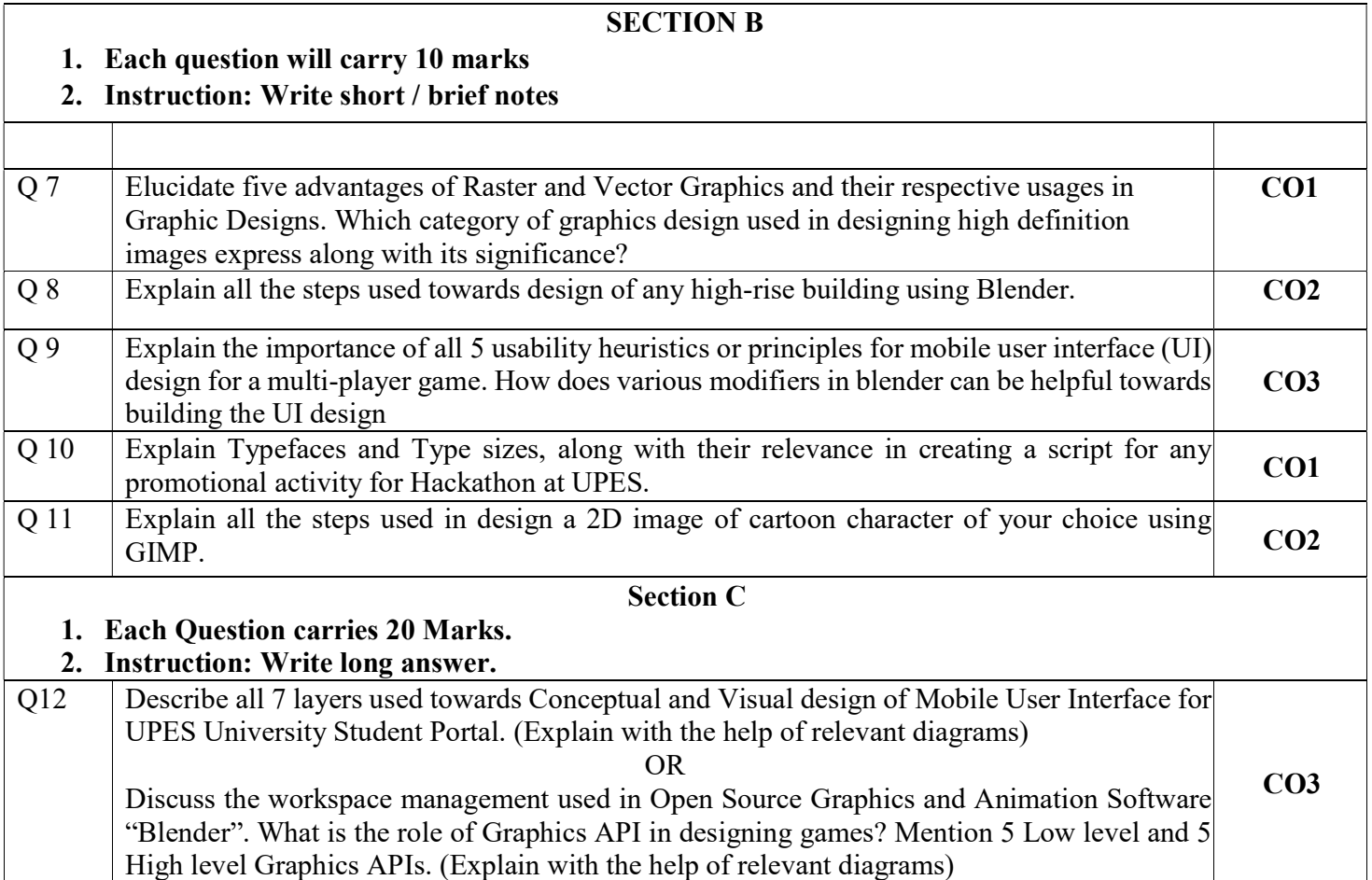